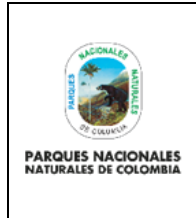

Código: GRFN\_PR\_29

Versión: 1

# **TABLA DE CONTENIDO**

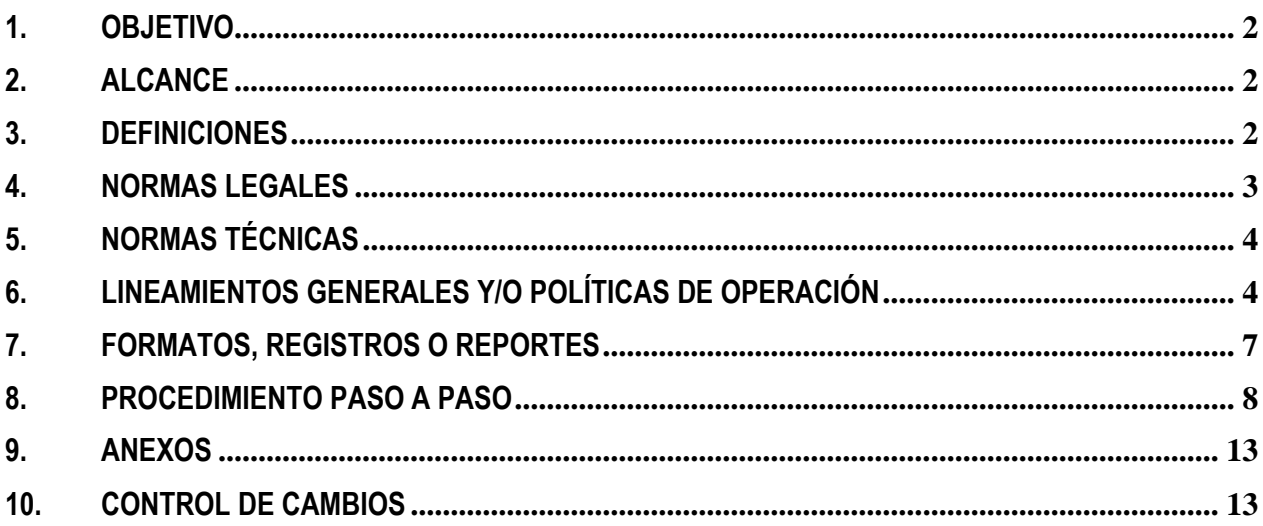

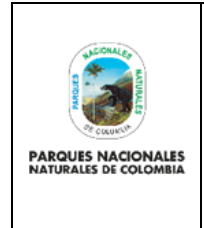

**ADMINISTRACIÓN USUARIOS PORTAL BANCARIO**

Código: GRFN\_PR\_29

Versión: 1

# <span id="page-1-0"></span>**1. OBJETIVO**

Definir las actividades a seguir para la creación, eliminación, activación, inactivación o actualización de datos de usuarios en el portal bancario, atendiendo las medidas de seguridad en la administración de cuentas bancarias a nombre de la entidad, token, claves y terminales de trabajo.

# <span id="page-1-1"></span>**2. ALCANCE**

Inicia con el diligenciamiento del formato GRFN\_FO\_26 Formato Novedades Portal Bancario, de acuerdo con la novedad que requiera la subunidad ejecutora y finaliza con la creación, eliminación, activación, inactivación o actualización de datos de usuarios en el portal bancario. Aplica a Nivel Central y Direcciones Territoriales.

# <span id="page-1-2"></span>**3. DEFINICIONES**

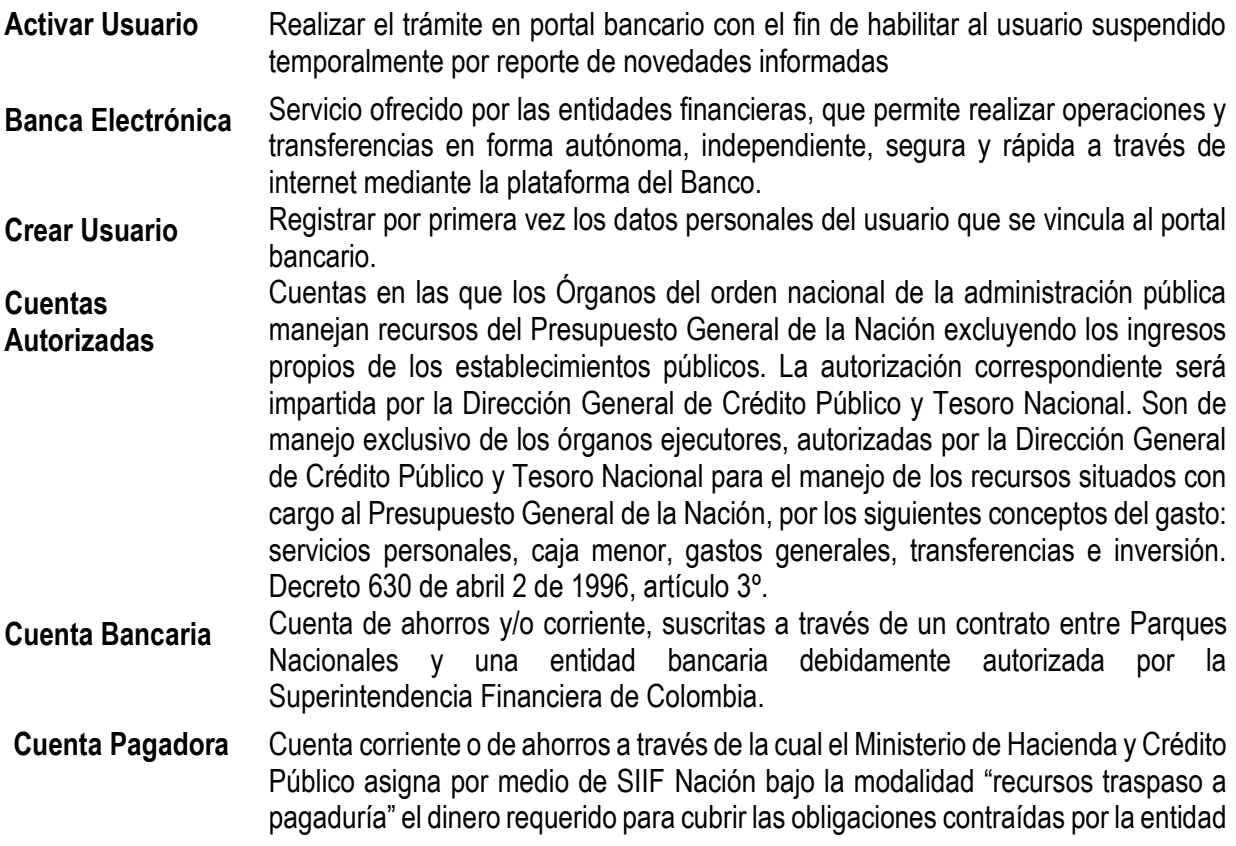

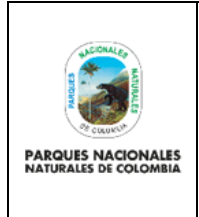

Código: GRFN\_PR\_29

### Versión: 1

## **ADMINISTRACIÓN USUARIOS PORTAL BANCARIO**

Vigente desde: 28/12/2022

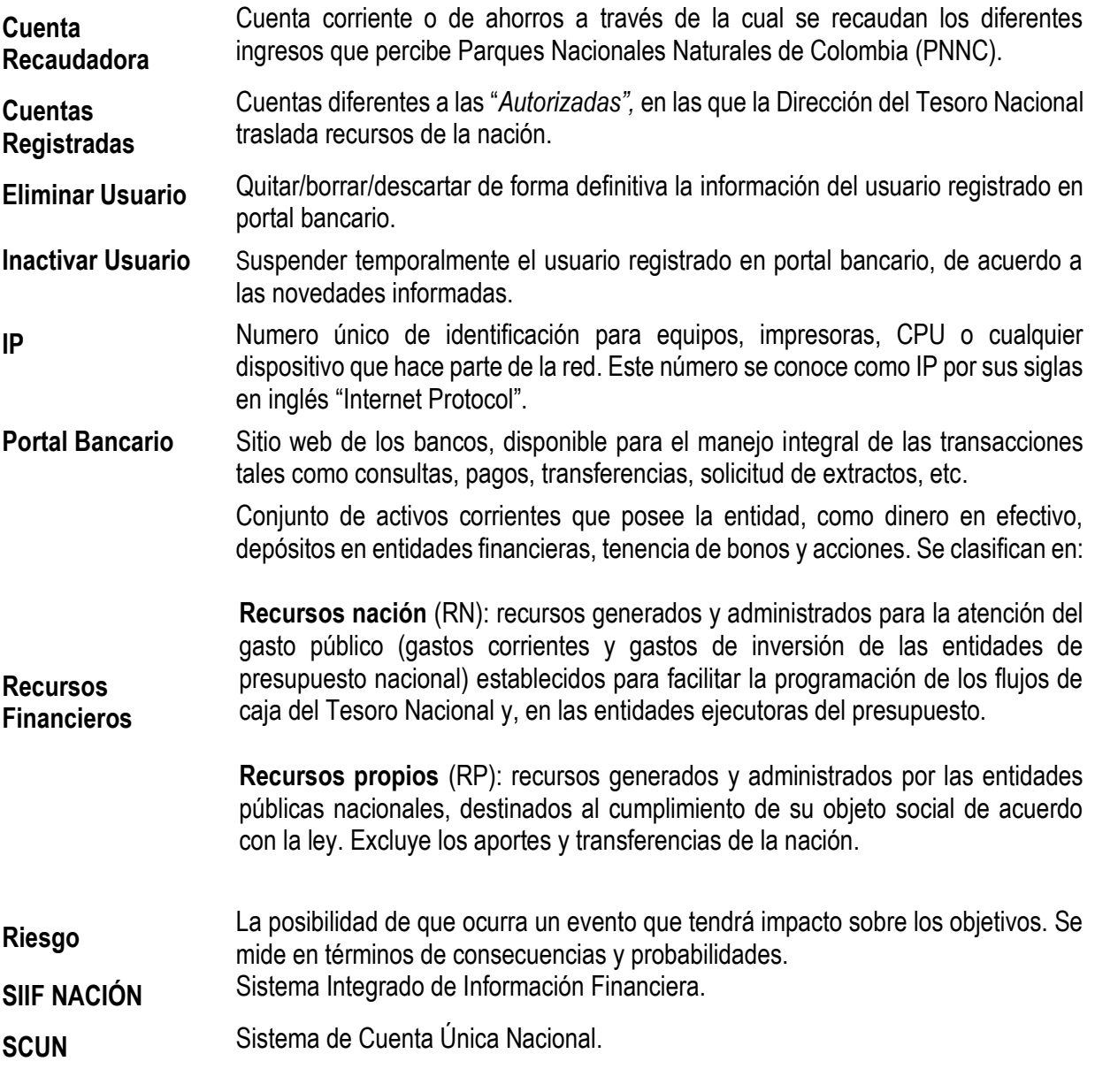

## <span id="page-2-0"></span>**4. NORMAS LEGALES**

1. Decreto 178 de 2003: por el cual se dictan algunas disposiciones sobre el manejo de recursos públicos y la aplicabilidad del sistema Integrado de Información Financiera, SIIF Nación.

2. Manual de Políticas Contables de Parques Nacionales Naturales de Colombia y la Subcuenta FONAM PNN

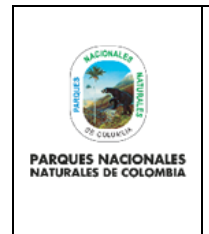

**ADMINISTRACIÓN USUARIOS PORTAL BANCARIO**

Código: GRFN\_PR\_29

Versión: 1

# <span id="page-3-0"></span>**5. NORMAS TÉCNICAS**

Resolución No. 388 de diciembre 30 de 2021 Delegación de Funciones

# <span id="page-3-1"></span>**6. LINEAMIENTOS GENERALES Y/O POLÍTICAS DE OPERACIÓN**

En el desarrollo y cumplimiento de su misionalidad y con el fin de compensar los costos financieros, Parques Nacionales Naturales de Colombia, ha establecido con el Banco de Bogotá un Convenio de Reciprocidad a través del cual se administran los recursos que la Dirección General de Crédito Público y Tesoro Nacional apropia, así como los recursos obtenidos por los diferentes conceptos de ingresos, por lo anterior y con el fin de dar trámite a los pagos que se realizan a través de esta entidad bancaria, se ha implementado el uso de las herramientas tecnológicas que suministrada el banco, entre los cuales está el portal de Conexión en Línea del Banco de Bogotá.

El Portal Conexión en Línea de Banco de Bogotá, es una plataforma que le provee a Parques Nacionales Naturales de Colombia, acceso a las cuentas de la entidad a través de internet, para su correcto funcionamiento se deben tener en cuenta las siguientes recomendaciones:

- Para ingresar al Portal Conexión en Línea, se debe digitar la siguiente dirección web en la barra del navegador: https://www.bancodebogota.com/conexionenlinea.
- Para acceder a la zona transaccional del Portal Conexión en Línea debe hacer clic en el botón "Ingresar".
- Exploradores de internet:
	- Internet Explorer 10
	- Mozilla Firefox 28
	- Google Chrome 34
- Para que el portal funcione adecuadamente, es necesario que este habilitado JavaScript. Si no está habilitado, algunas funciones podrían no funcionar apropiadamente.

# **Recomendaciones de Seguridad y otras disposiciones**

- La inscripción y modificación de usuarios de Nivel Central o las Direcciones Territoriales que deben tener firma registrada ante las entidades bancarias, puede modificarse únicamente con la autorización de la Subdirección Administrativa y Financiera de acuerdo a lo establecido en la Resolución No. 388 de diciembre 30 de 2021 Delegación de Funciones, capítulo V, artículo 22 y se debe tramitar conforme a lo establecido en este procedimiento.
- Firmas autorizadas: las cuentas bancarias de Parques Nacionales Naturales de Colombia y la Subcuenta Fonam Parques, deben ser administradas a través de las firmas autorizadas y registradas, las cuales se determinan de acuerdo con el cargo y dependencia, así:

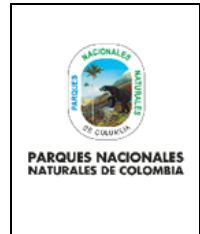

Código: GRFN\_PR\_29

### Versión: 1

### **ADMINISTRACIÓN USUARIOS PORTAL BANCARIO**

Vigente desde: 28/12/2022

- Cuentas bancarias autorizadas (Recaudadora y Pagadora) de Nivel Central recursos propios v recursos nación: Subdirector(a) Administrativo(a) y Financiero(a), Coordinador(a) Grupo de Gestión Financiera y Pagador(a) Central.
- Cuentas bancarias autorizadas recursos nación de las Direcciones Territoriales: Coordinador Grupo Interno de Trabajo y Pagador(a) Territorial, responsable de las actividades de pagador.
- Cuentas bancarias corrientes (caja menor): funcionario autorizado por resolución.
- Operaciones Electrónicas: toda operación de transferencia realizada mediante banca electrónica debe ser ejecutada por la persona que tenga asignadas funciones de preparación y autorización de operaciones en el portal bancario y el token respectivo de acuerdo con lo definido por cada entidad financiera.
- Segregación de funciones: con el fin de garantizar la seguridad de las transacciones que se realizan a través del portal bancario, la entidad ha establecido un manejo dual y ha definido de manera clara los roles, el nivel de acceso y los privilegios correspondientes para cada usuario que accede al portal Bancario.

Los perfiles se asignan teniendo en cuenta:

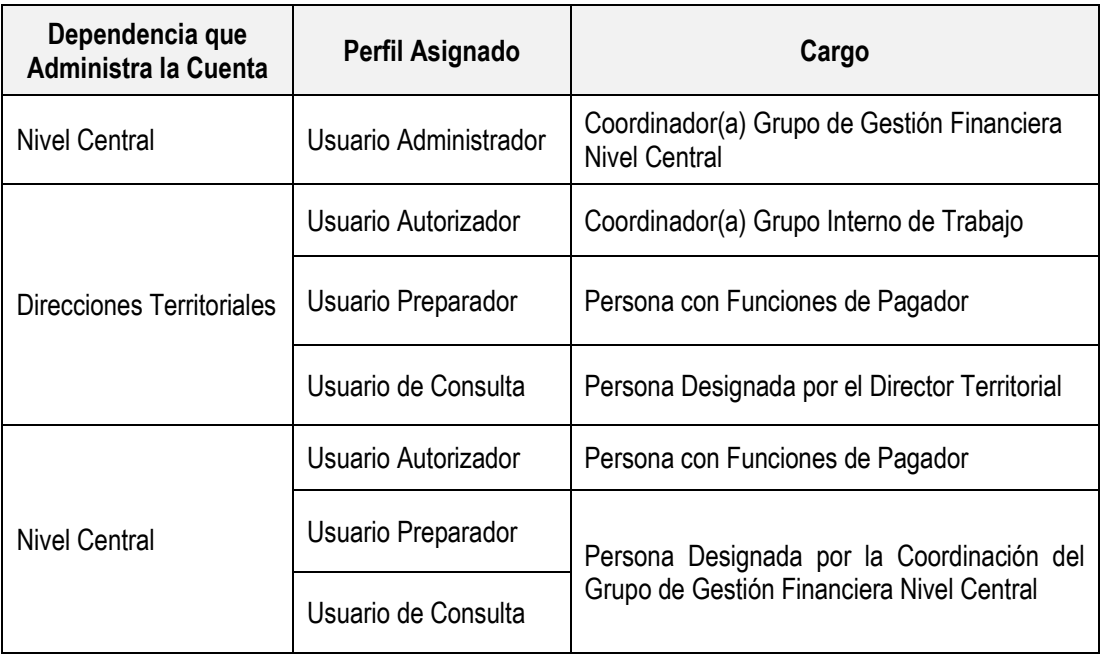

## **Tabla No. 1 Perfiles Portal Bancario**

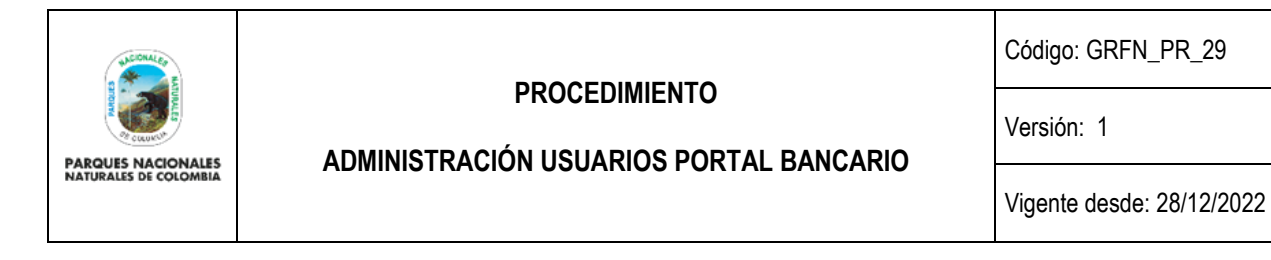

## **Términos y condiciones para el uso del portal bancario informadas por el Banco:**

Al hacer uso del portal transaccional Conexión en Línea del Banco de Bogotá (en adelante "el Portal ") en desarrollo del convenio celebrado entre Parques Nacionales Naturales de Colombia y el Banco de Bogotá, el Usuario Administrador y/o Secundario (en adelante "el Usuario ") conviene en obligarse conforme a los siguientes términos y condiciones,

- **1.** "El Usuario manifiesta que está debidamente autorizado por Parques Nacionales Naturales de Colombia para fungir como Usuario Administrador y/o Secundario dentro del Portal, para lo cual ha sido designado ante el banco como tal y manifiesta que para la utilización del Portal ha creado una contraseña alfanumérica, de su exclusivo conocimiento e inventiva, y que ha recibido el dispositivo Token, que se encuentra bajo su exclusivo poder y custodia, elementos éstos con los cuales se autenticará ante el banco para el ingreso al Portal y que constituirá su firma electrónica para actuar, en nombre de Parques Nacionales Naturales de Colombia, ante el Banco por este canal transaccional.
- **2.** El Usuario manifiesta que (i) ha recibido capacitación en el funcionamiento del Portal, (ii) conoce las funcionalidades del Portal, (iii) conoce las herramientas de seguridad que se encuentran a su disposición y que pueden ser parametrizadas a través del Portal, (iv) conoce los riesgos que implica la utilización de Internet como medio de comunicación y conoce igualmente las medidas de seguridad idóneas para mitigar dicho riesgo.
- **3.** El Usuario se obliga a: (i) mantener en total secreto y confidencialidad la contraseña creada por éste para autenticarse e ingresar al Portal ; (ii) mantener bajo su exclusiva custodia y con las medidas de seguridad idóneas el Token generador de claves dinámicas para la autenticación e ingreso al Portal ; (iii) realizar conexiones al Portal a través de equipos propios o de su exclusivo uso y dominio; (iv) abstenerse de hacer uso de hipervínculos contenidos en correos electrónicos o en cualquier otro medio para acceder a la página web del Banco; (v) parametrizar y hacer uso de las herramientas de seguridad provistas por el Portal de acuerdo con sus hábitos y necesidades transaccionales; (vi) informar en forma inmediata al Banco sobre cualquier suceso en que se haya comprometido o se sospeche se haya comprometido la seguridad de la contraseña y/o Token; (vii) cambiar la contraseña en forma periódica, utilizando caracteres de difícil predicción.
- **4.** El Usuario será responsable ante el Cliente y el Banco, a quien mantendrá indemne de cualquier reclamación, por o con ocasión de: (i) cualquier transacción que resulte realizada con el uso de la contraseña creada por el usuario y/o Token entregado por el Banco para autenticarse e ingresar al Portal ; (ii) cualquier inexactitud, error, omisión o defecto en la información ingresada por el Usuario al Portal en la realización de consultas y/o transacciones de cualquier naturaleza; (iii) exceder las autorizaciones o facultades otorgadas por el Cliente para fungir como Usuario Administrador y/o Secundario; (iv) la creación de usuarios secundarios, así como por las conductas de éstos en la utilización del Portal ; (v) la realización de transacciones no autorizadas por el Cliente que lo ha designado ante el Banco como Usuario o por la creación de Usuarios secundarios no autorizados; (vi) la pérdida, descuido o falta de confidencialidad frente a la contraseña o Token, así como por la utilización indebida de dicha contraseña

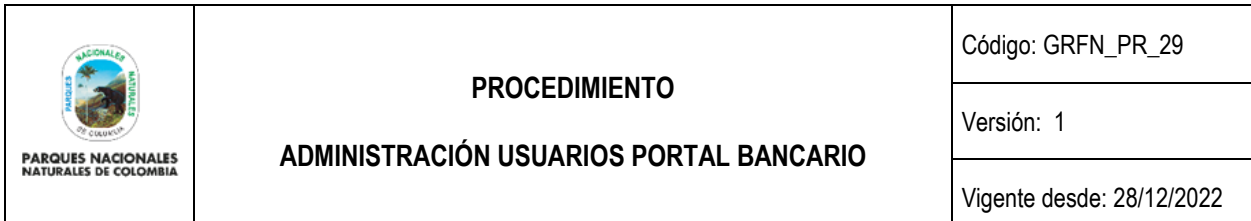

y/o Token por parte de terceros; (vii) por omitir dar aviso oportuno al Banco de la pérdida, sustracción o fallas en la confidencialidad y/o custodia de la contraseña y/o Token; (viii) el uso de equipos de uso público o no exclusivo para conectarse al Portal Conexión en Línea; (ix) por omitir las recomendaciones de seguridad que de tiempo en tiempo haga el Banco, a través de cualquier medio; (x) por la utilización de software pirata o por la omisión de contar con antivirus, firewalls y demás software de seguridad; (xi) en general por el incumplimiento de los presentes términos y condiciones, así como el incumplimiento de las obligaciones del convenio celebrado entre el Cliente y el Banco para la prestación de los servicios del Portal.

**5.** El Usuario manifiesta conocer y adherirse a los términos y condiciones contenidos en el convenio celebrado entre el Cliente y el Banco para la prestación de los servicios del Portal, y como consecuencia de ello, se obliga cumplir con los mismos."

Otras recomendaciones de seguridad:

- El único sitio autorizado para que ingresar al Portal Conexión en Línea en internet es: https://www.bancodebogota.com/conexionenlinea
- Cada vez que finalice su actividad en el Portal Conexión en Línea se debe cerrar la sesión.
- Evitar realizar transacciones en lugares de conexión pública a Internet, la IP que está registrada en el Banca es la única.
- No se deben responder a ninguna solicitud de información personal ni confidencial a través de un correo electrónico.
- El Banco de Bogotá no pide información confidencial para actualizar datos por medio de correos electrónicos.
- No se deben almacenar las contraseñas en los navegadores que se usen. Se deben memorizar.

#### **Dispositivo de Seguridad Token**

El token es un código de 6 dígitos que cambia cada 30 segundos y con el que se hacen las transacciones de forma segura en los canales digitales. Se debe activar para las siguientes operaciones: Pagos PSE y los demás pagos a través del portal bancario.

El Token crea una barrera de seguridad para que el dinero esté siempre protegido, por lo tanto, no se pueden realizar transacciones en los canales virtuales que impliquen movimiento de dinero sin contar con este dispositivo.

Después de ingresar la clave de 6 dígitos, aparecerá una imagen con 4 números. A dichos números se les conoce como el sitio seguro. Si no son iguales en la pantalla del computador, no se debe continuar con el proceso.

#### <span id="page-6-0"></span>**7. FORMATOS, REGISTROS O REPORTES**

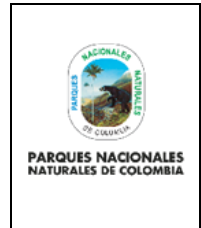

Código: GRFN\_PR\_29

### Versión: 1

## **ADMINISTRACIÓN USUARIOS PORTAL BANCARIO**

Vigente desde: 28/12/2022

- Formato GRFN\_FO\_26 Novedades Portal Bancario
- Formato Solicitud de novedades Portal Conexión en Línea OPE\_FOR\_08 Versión 3 Banco de Bogotá

## **8. PROCEDIMIENTO PASO A PASO**

<span id="page-7-0"></span>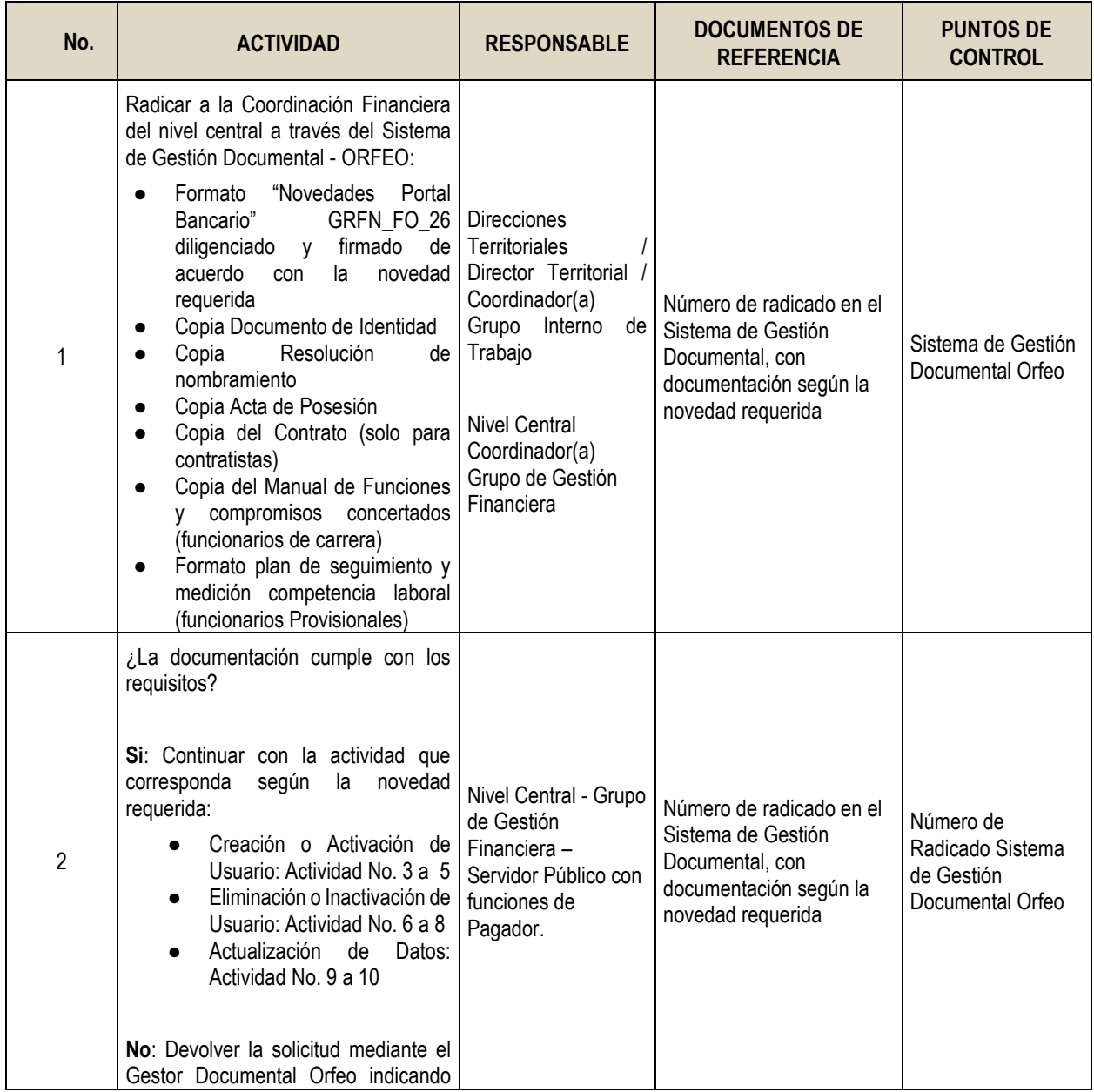

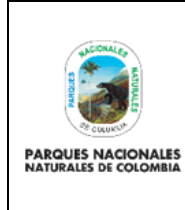

Código: GRFN\_PR\_29

#### Versión: 1

# **ADMINISTRACIÓN USUARIOS PORTAL BANCARIO**

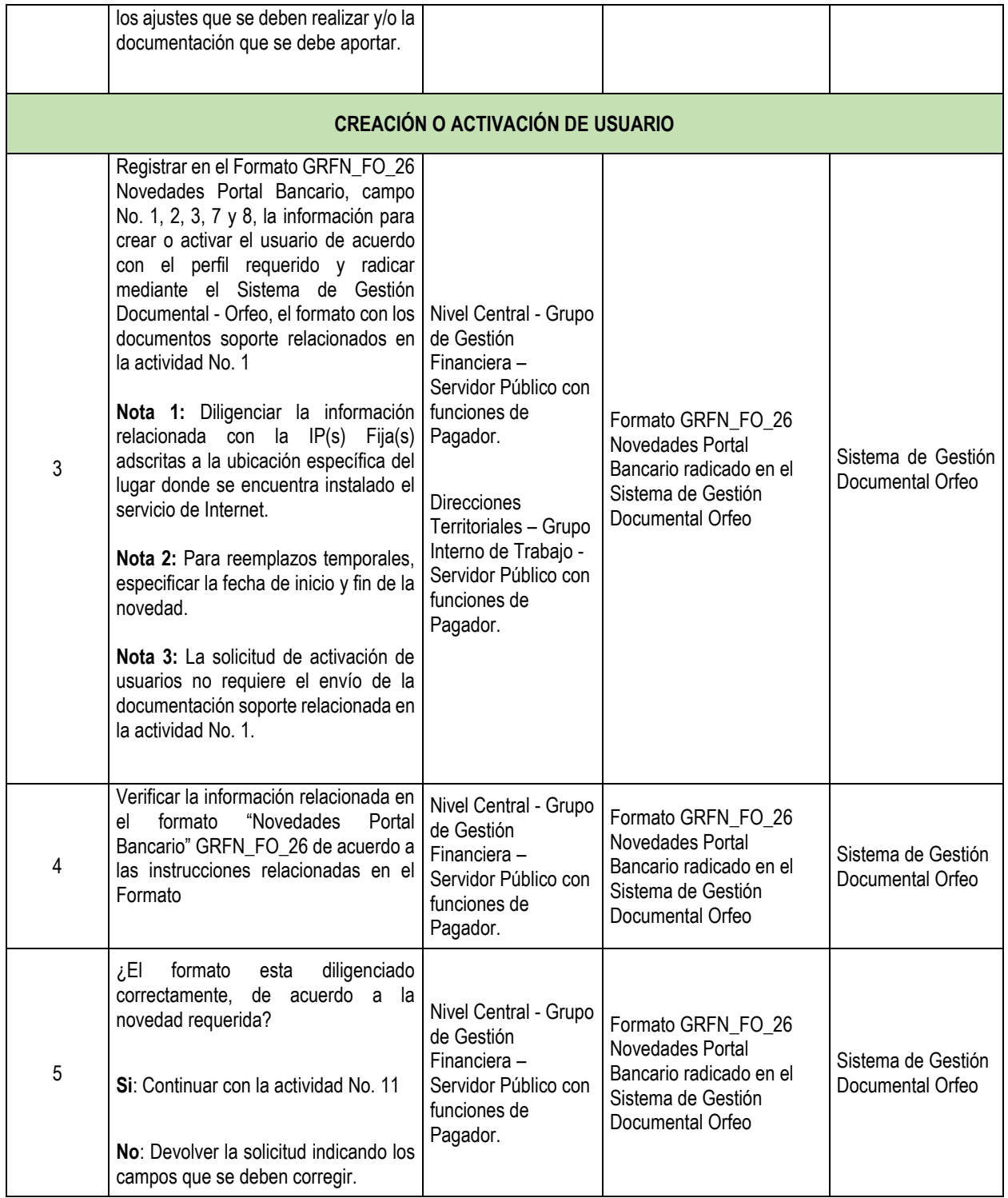

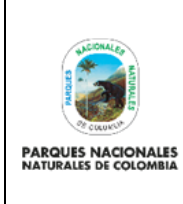

Código: GRFN\_PR\_29

Versión: 1

# **ADMINISTRACIÓN USUARIOS PORTAL BANCARIO**

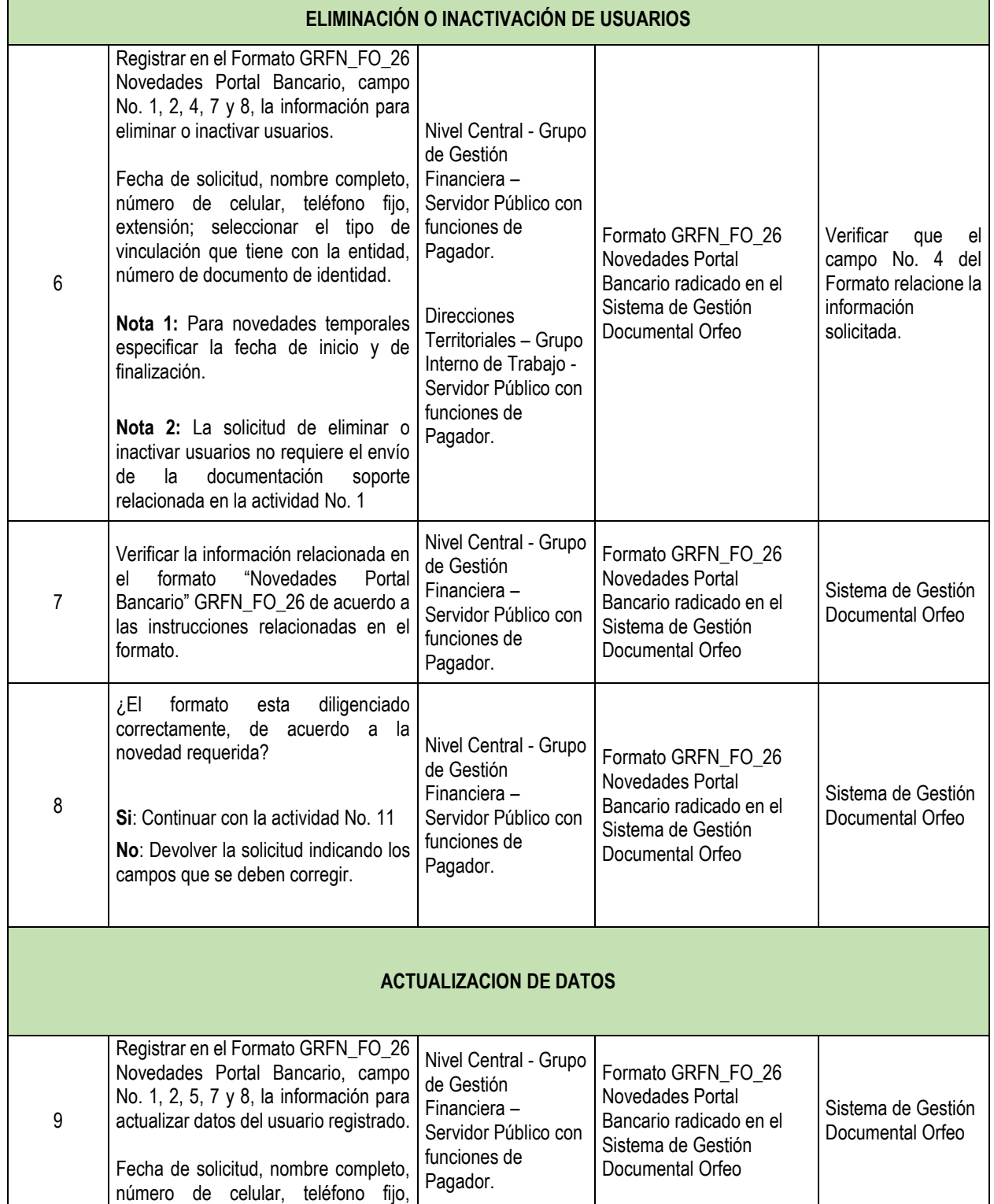

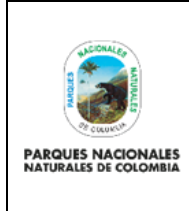

Código: GRFN\_PR\_29

Versión: 1

# **ADMINISTRACIÓN USUARIOS PORTAL BANCARIO**

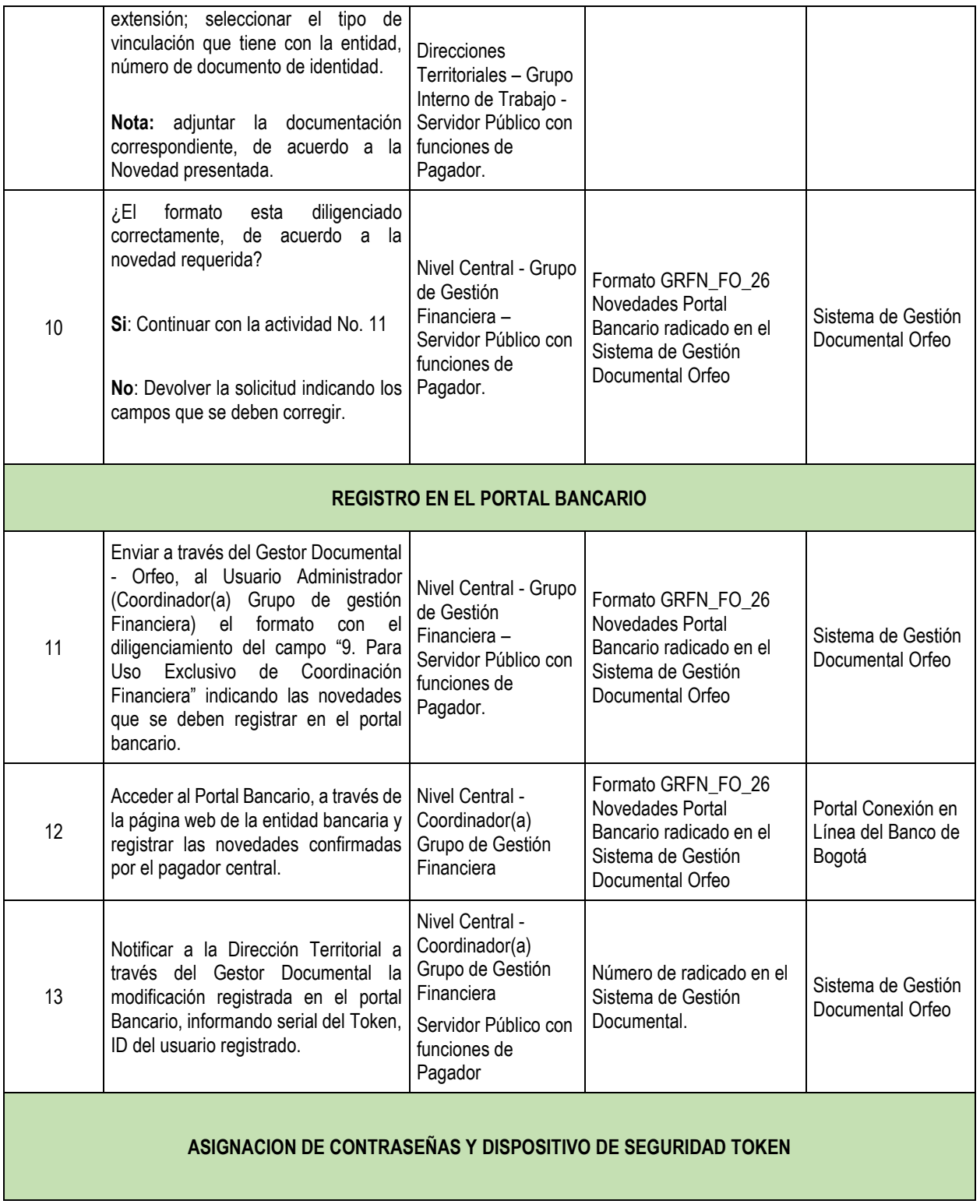

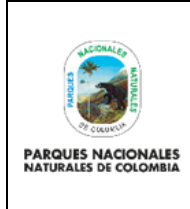

Código: GRFN\_PR\_29

Versión: 1

# **ADMINISTRACIÓN USUARIOS PORTAL BANCARIO**

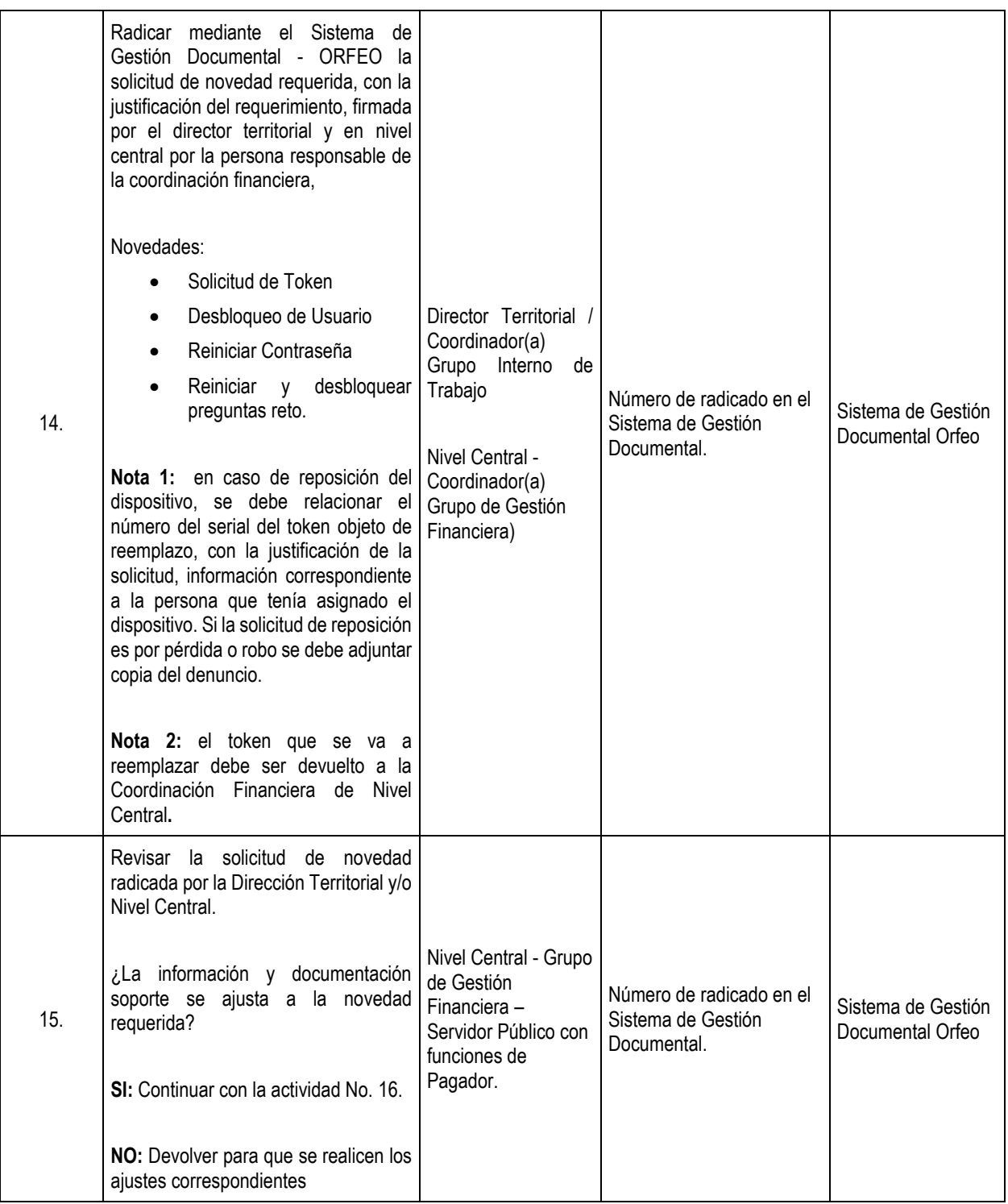

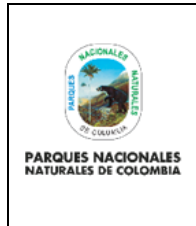

Código: GRFN\_PR\_29

### Versión: 1

# **ADMINISTRACIÓN USUARIOS PORTAL BANCARIO**

Vigente desde: 28/12/2022

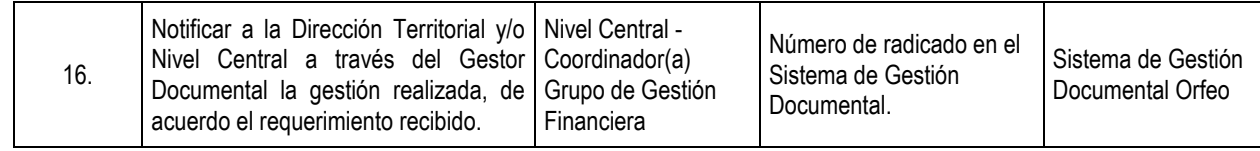

### <span id="page-12-0"></span>**9. ANEXOS**

• Anexo 1. Flujograma Procedimiento Administración Usuarios Portal Bancario

### <span id="page-12-1"></span>**10. CONTROL DE CAMBIOS**

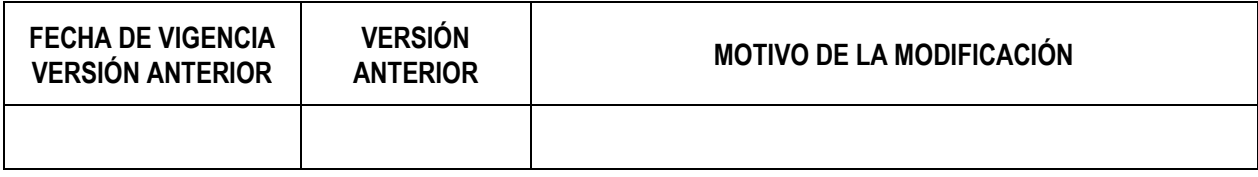

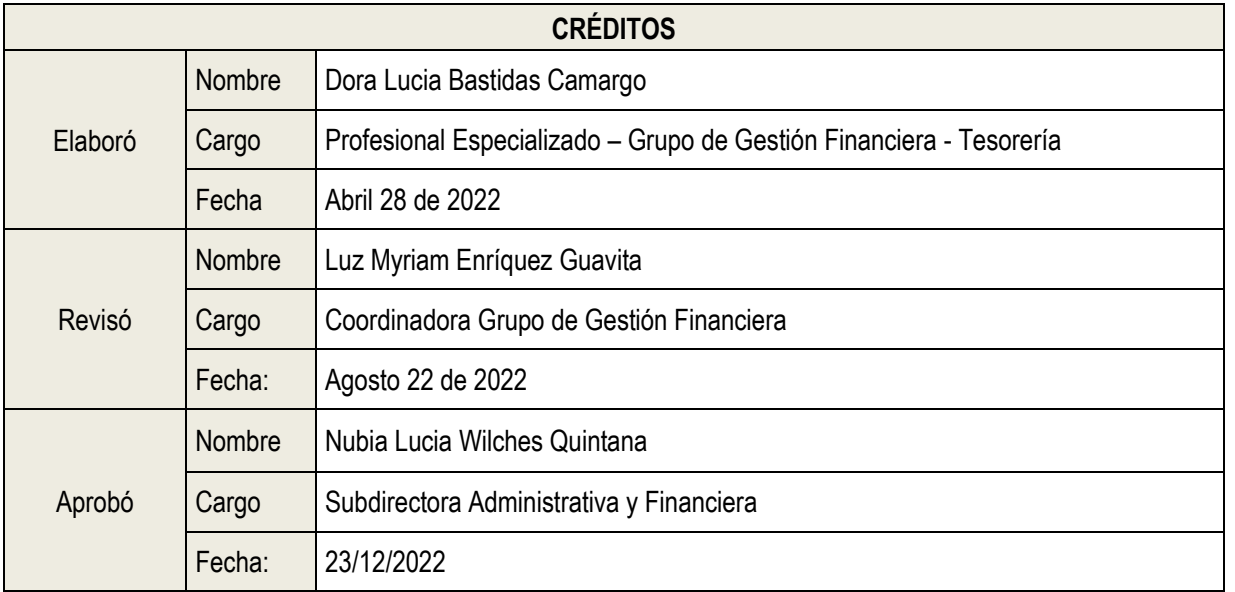

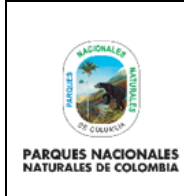

Código: GRFN\_PR\_29

### **FLUJOGRAMA**

Versión: 1

### **ADMINISTRACIÓN USUARIOS PORTAL BANCARIO**

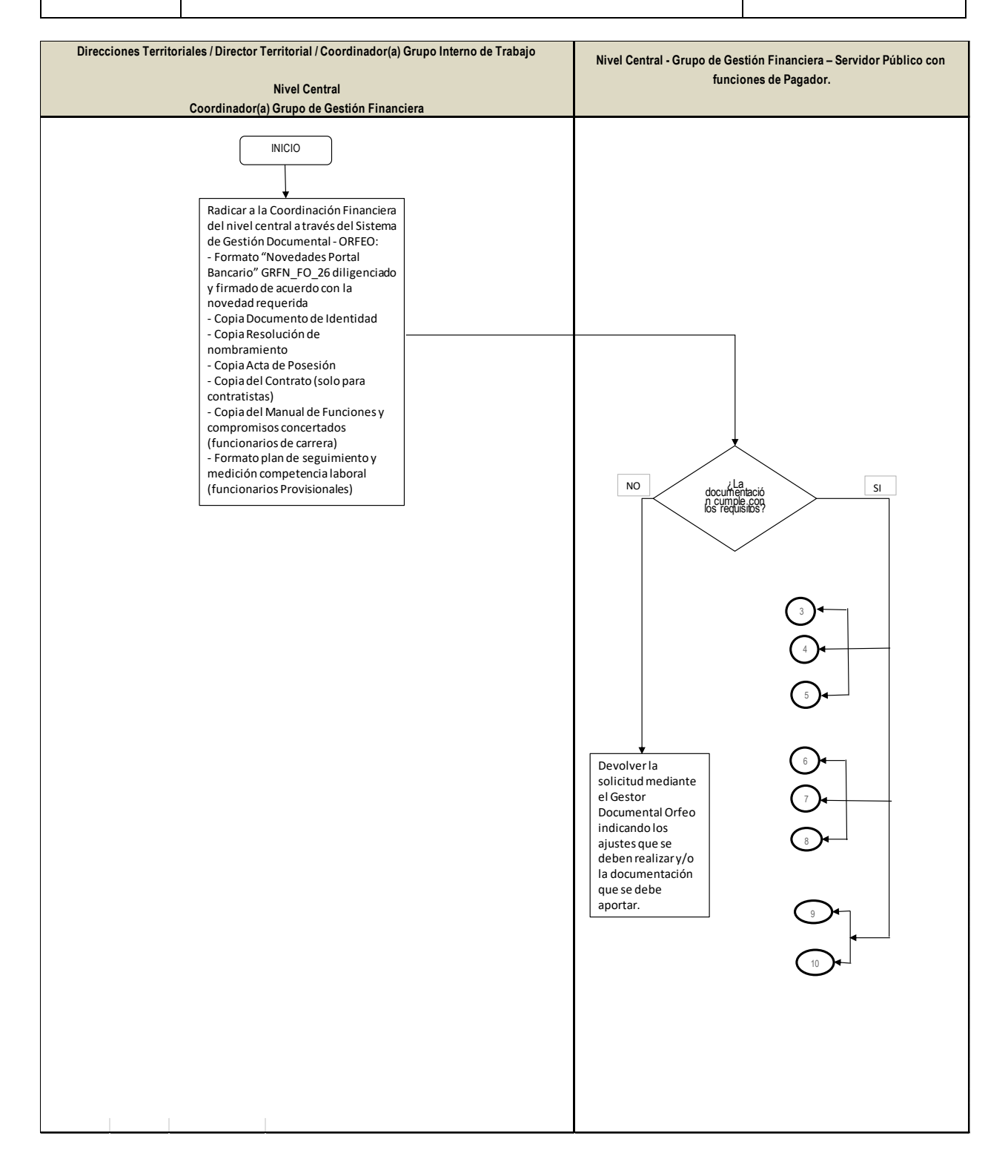

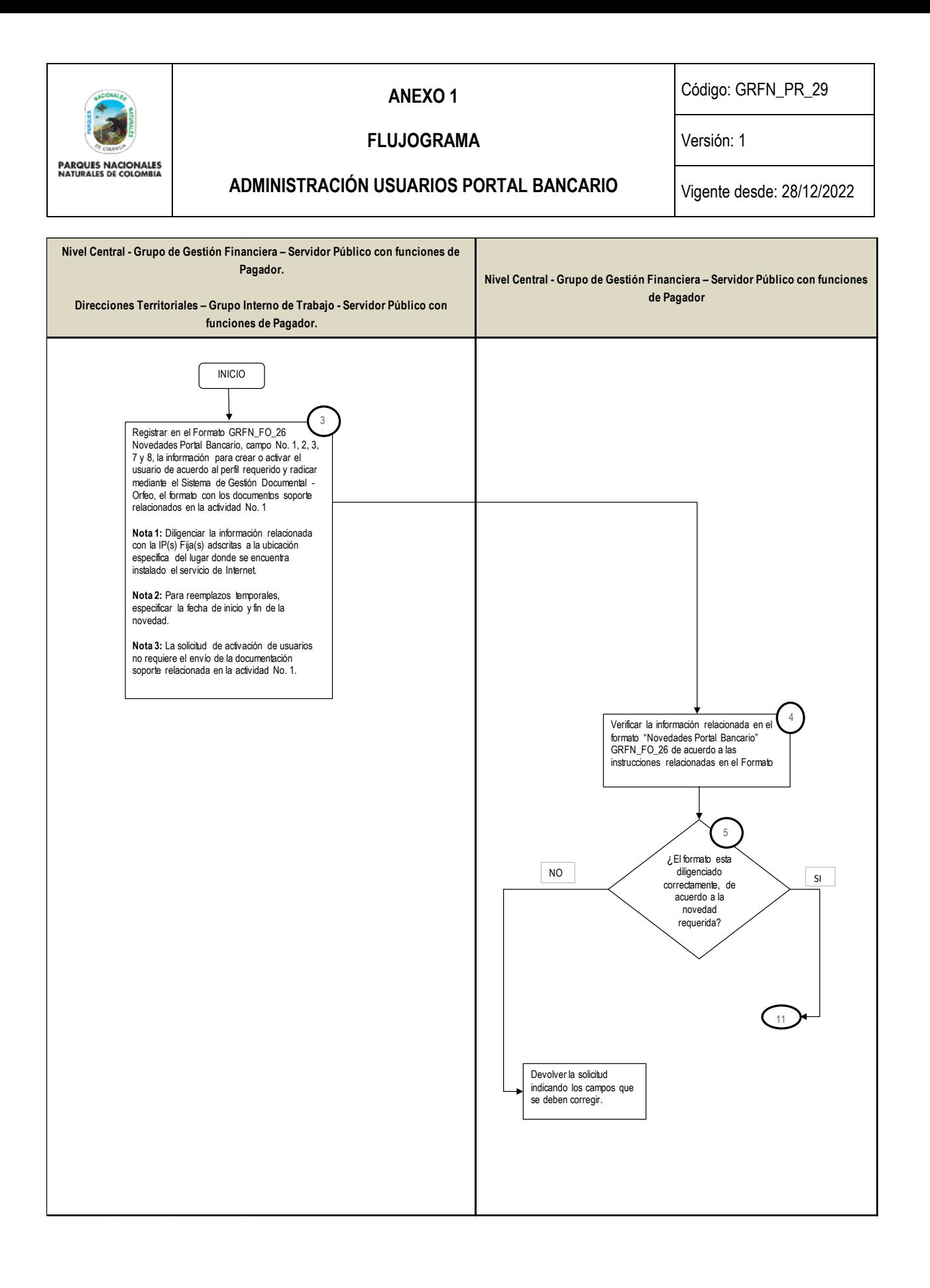

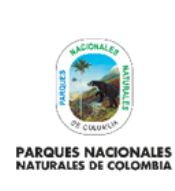

Código: GRFN\_PR\_29

### **FLUJOGRAMA**

Versión: 1

## **ADMINISTRACIÓN USUARIOS PORTAL BANCARIO**

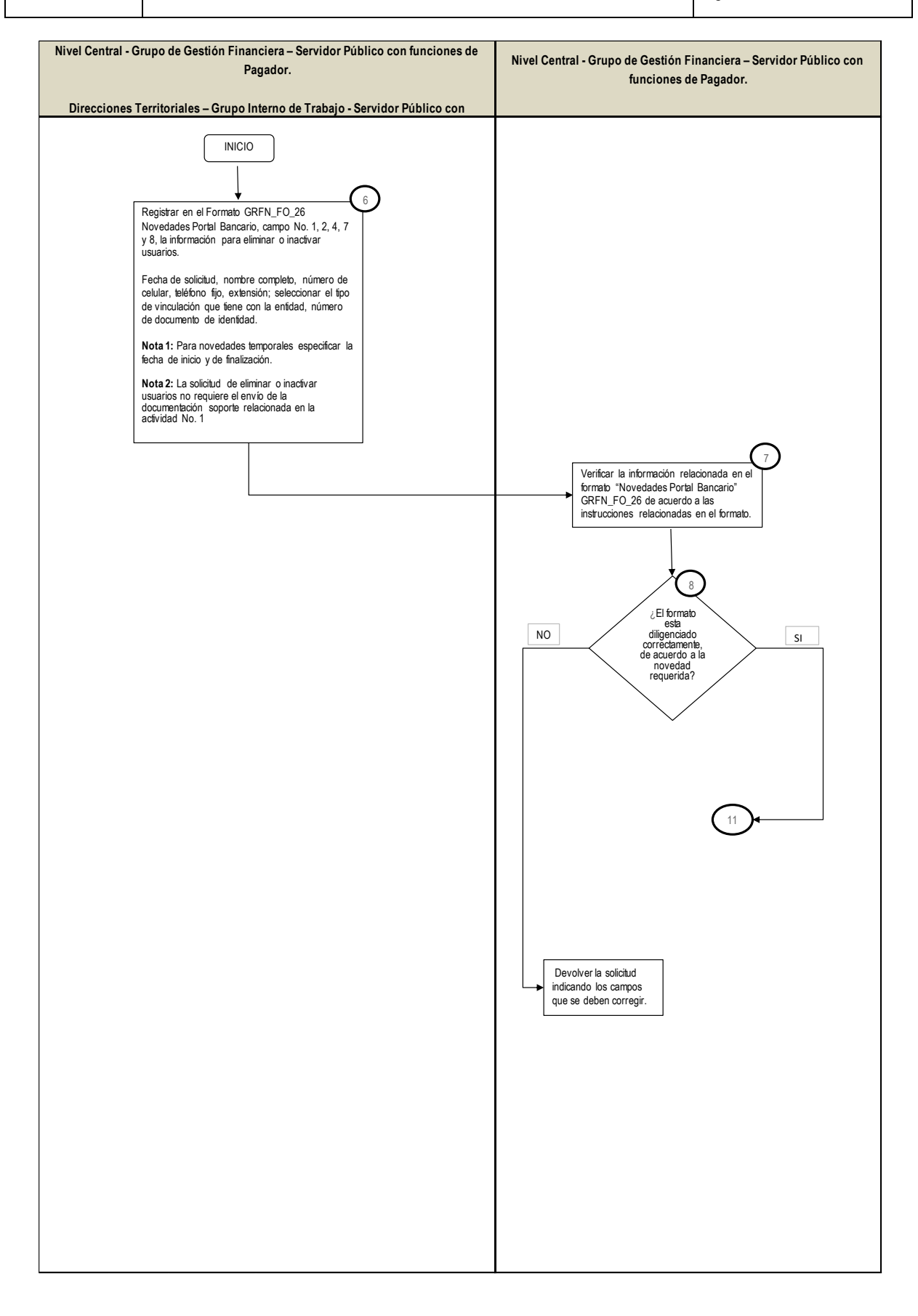

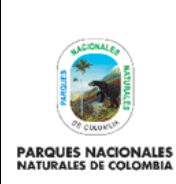

Código: GRFN\_PR\_29

#### **FLUJOGRAMA**

Versión: 1

# **ADMINISTRACIÓN USUARIOS PORTAL BANCARIO**

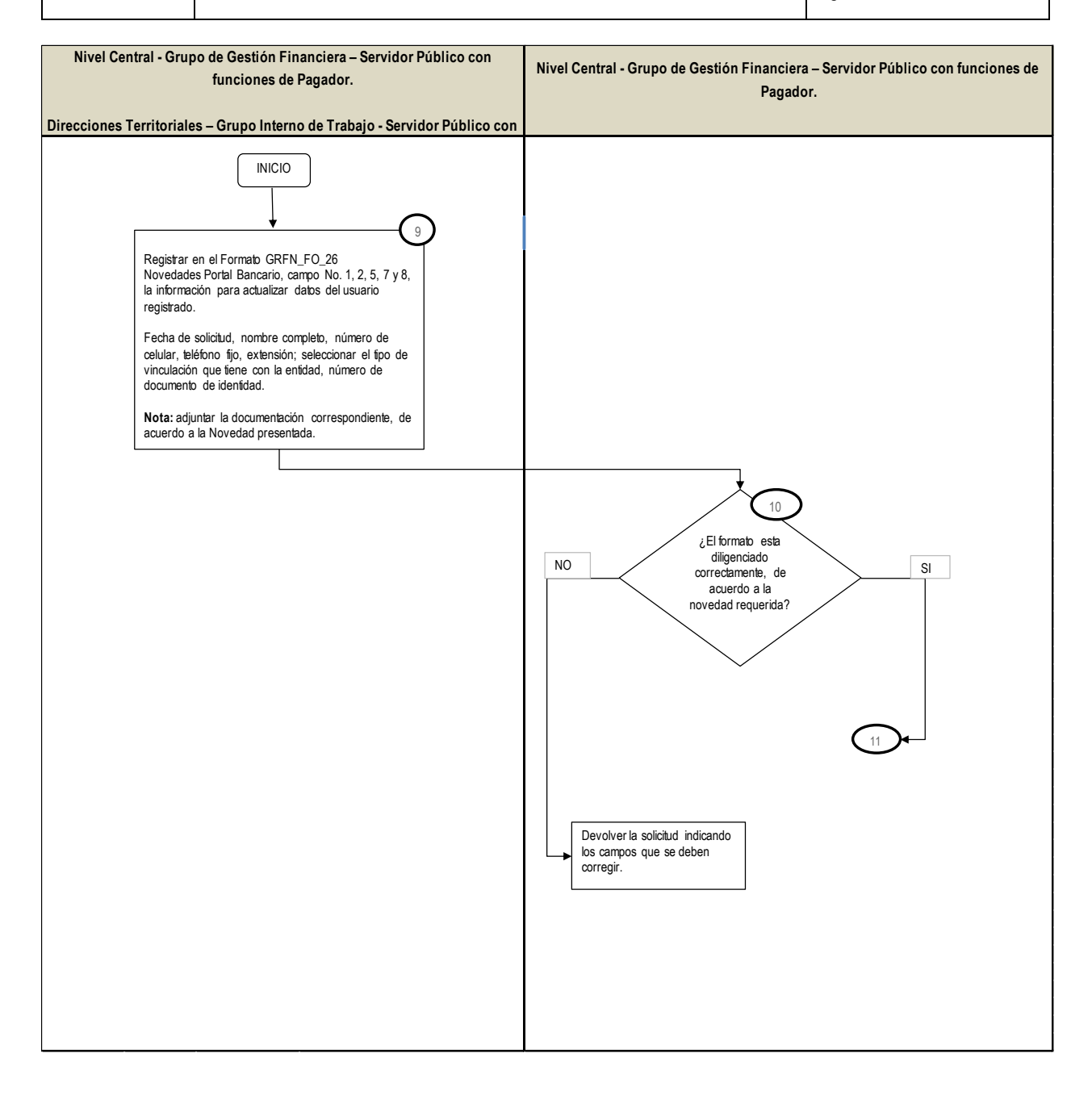

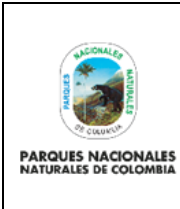

**FLUJOGRAMA** 

Código: GRFN\_PR\_29

Versión: 1

# **ADMINISTRACIÓN USUARIOS PORTAL BANCARIO**

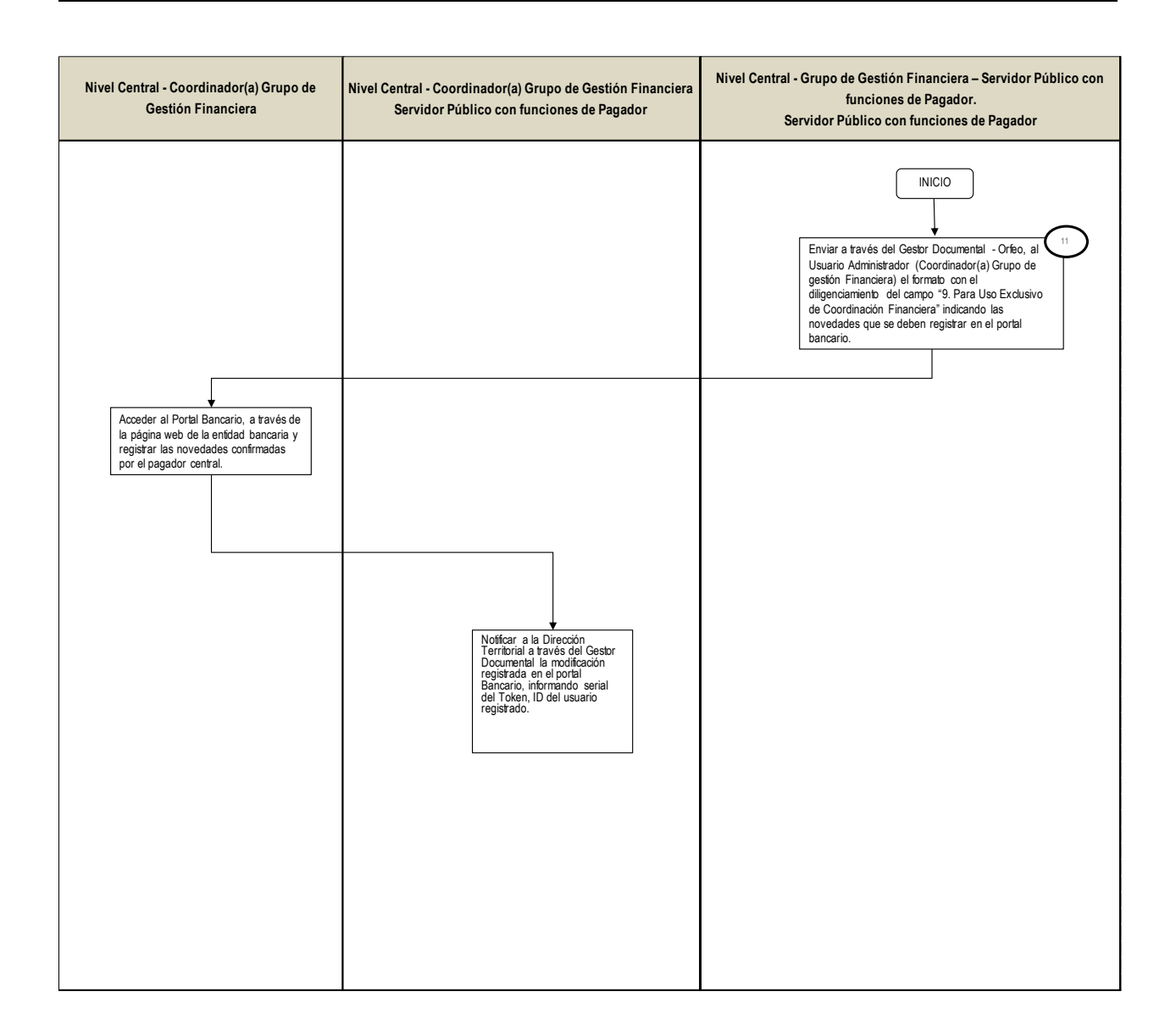

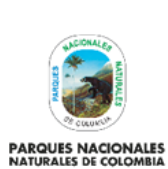

Código: GRFN\_PR\_29

## **FLUJOGRAMA**

Versión: 1

# **ADMINISTRACIÓN USUARIOS PORTAL BANCARIO**

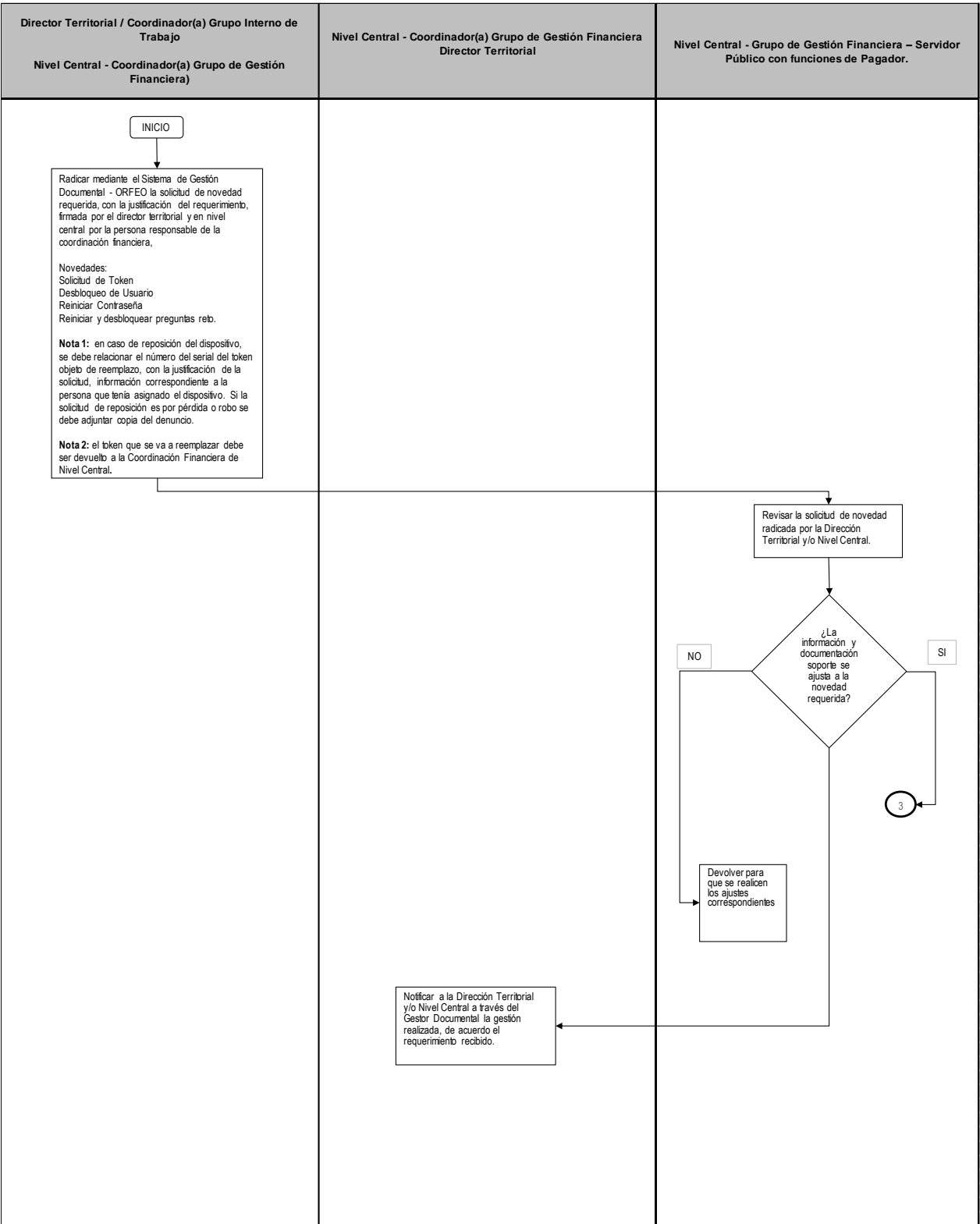